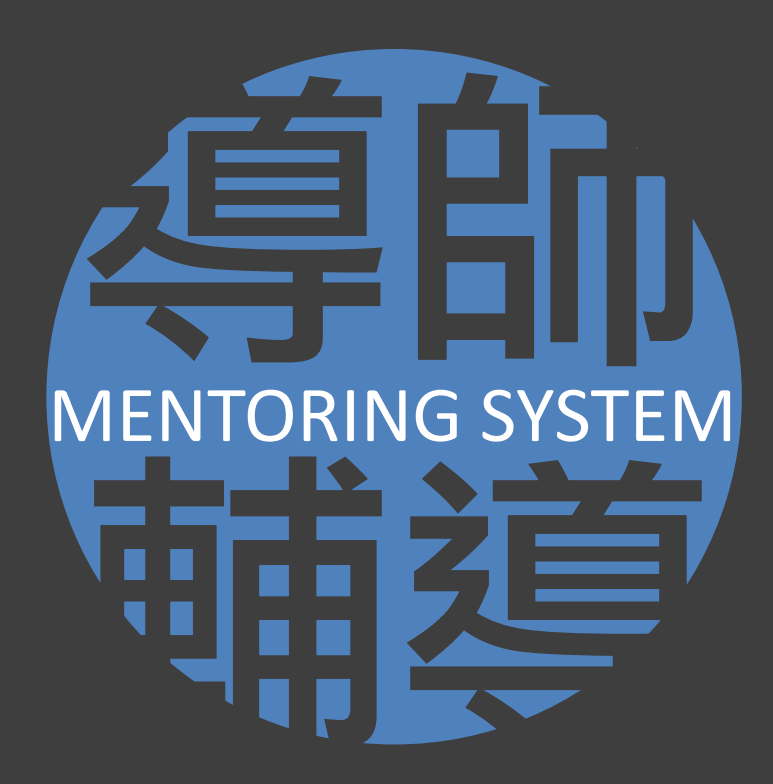

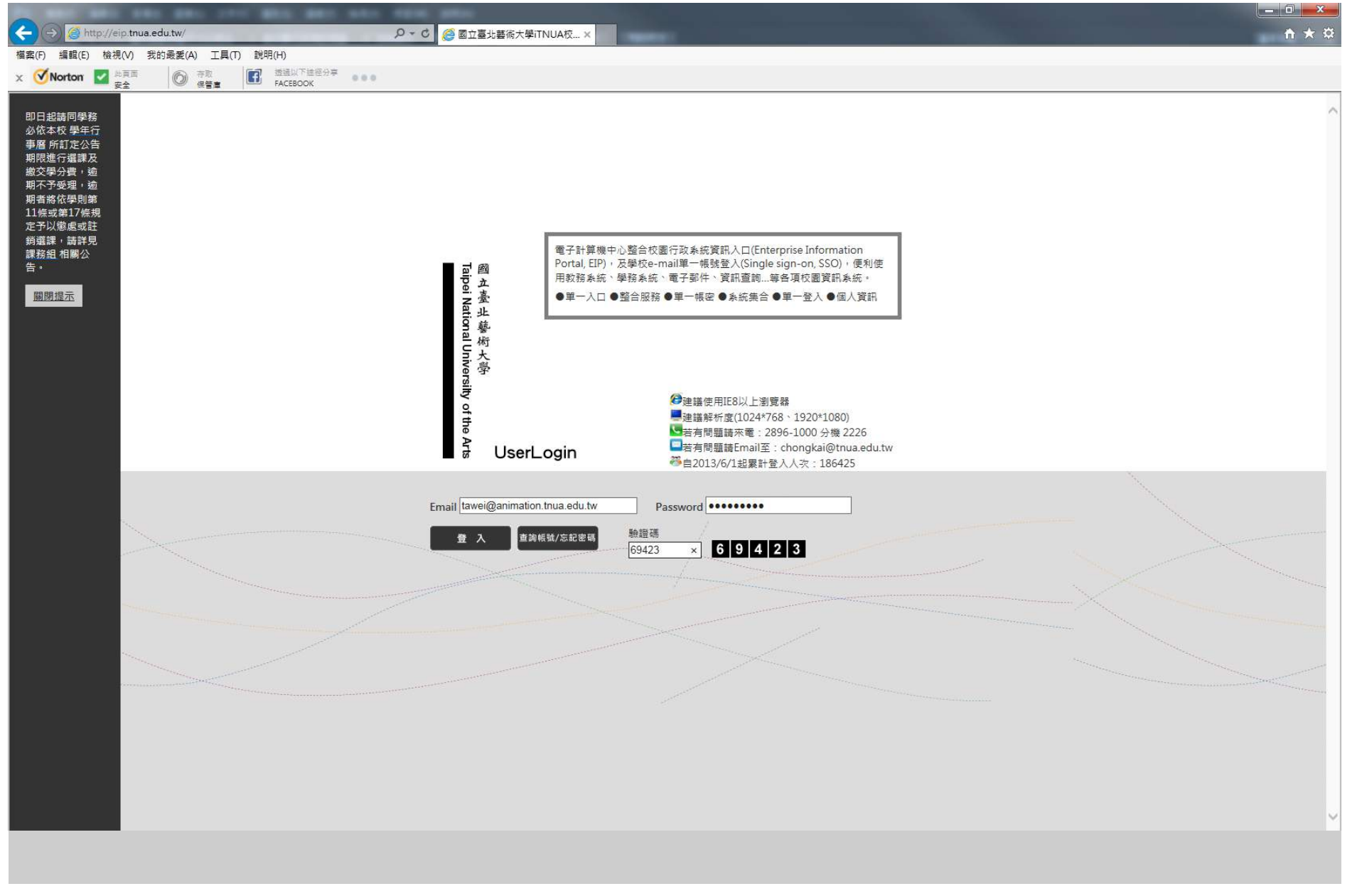

# 登入畫面

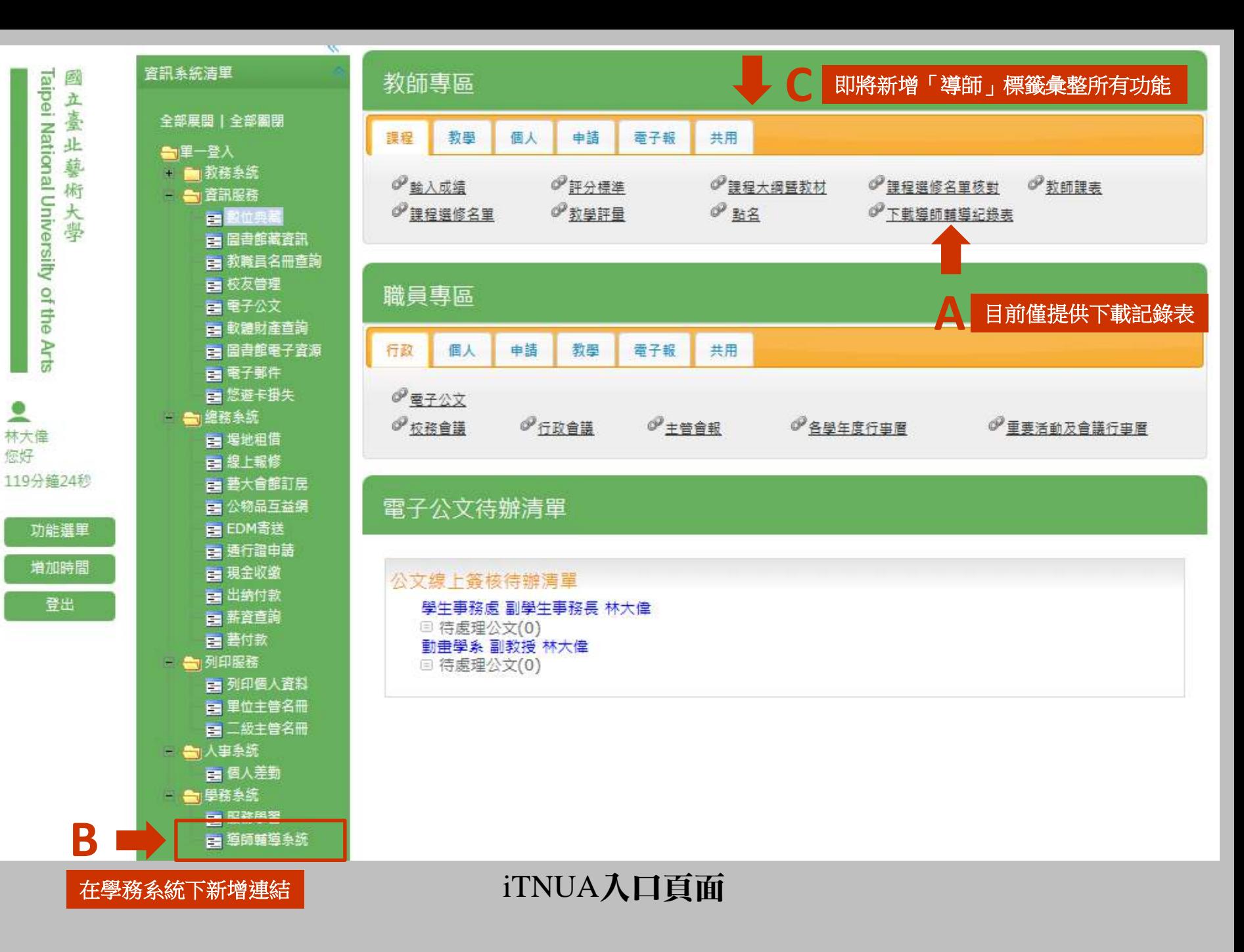

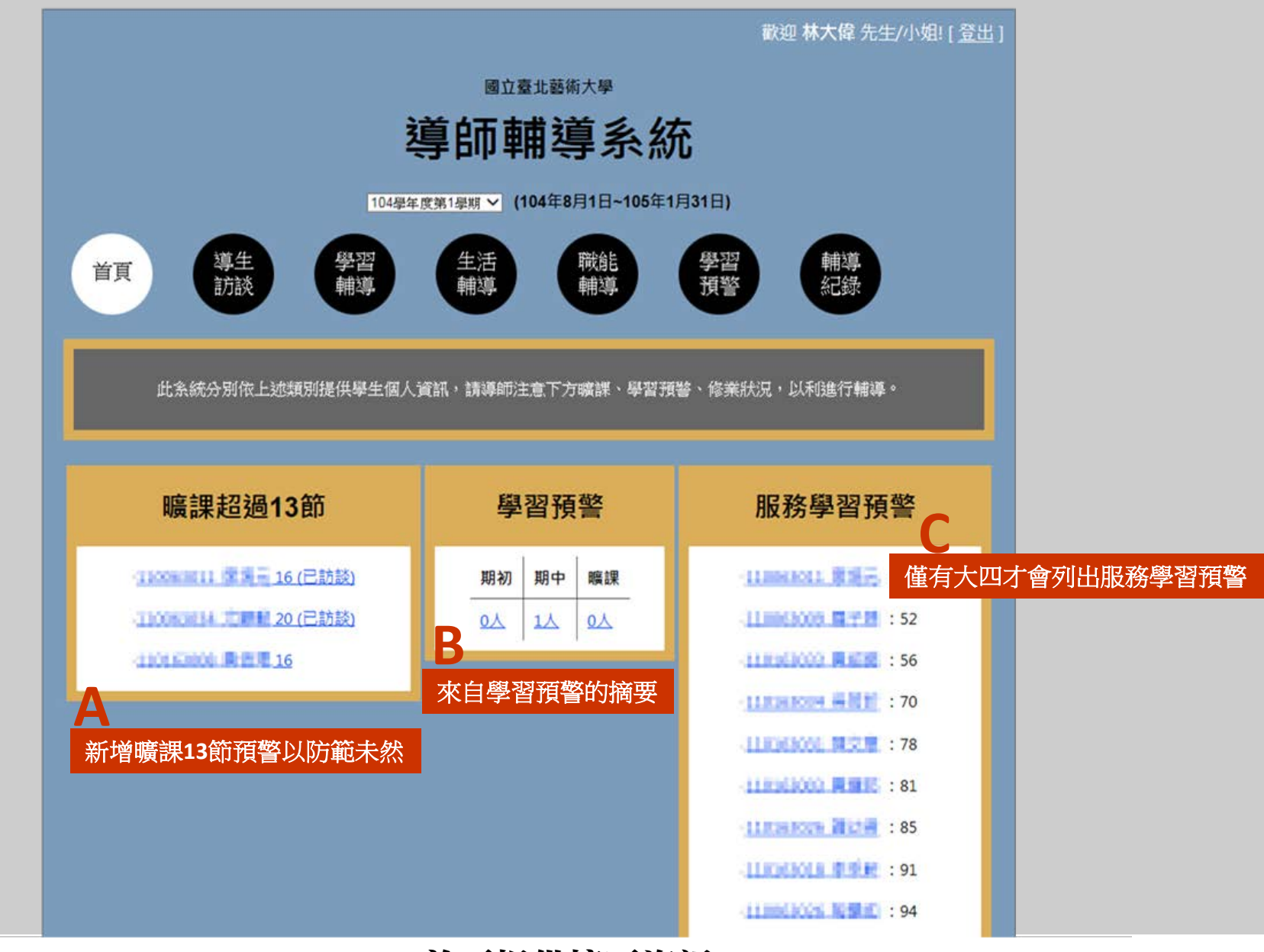

首頁提供摘要資訊

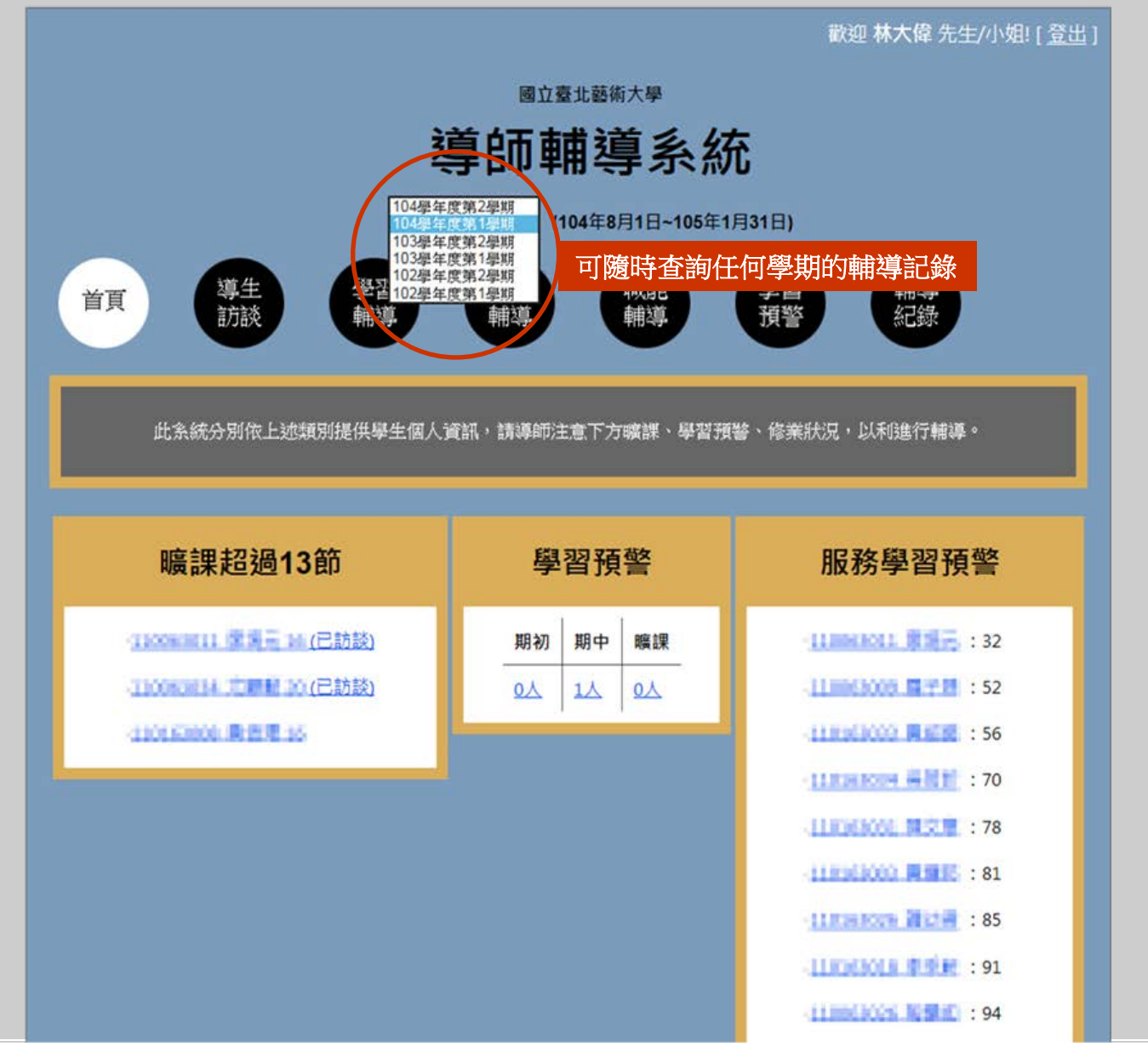

# 任何頁面均可以切換學期

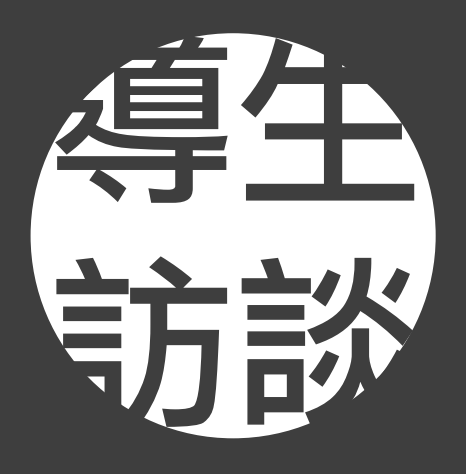

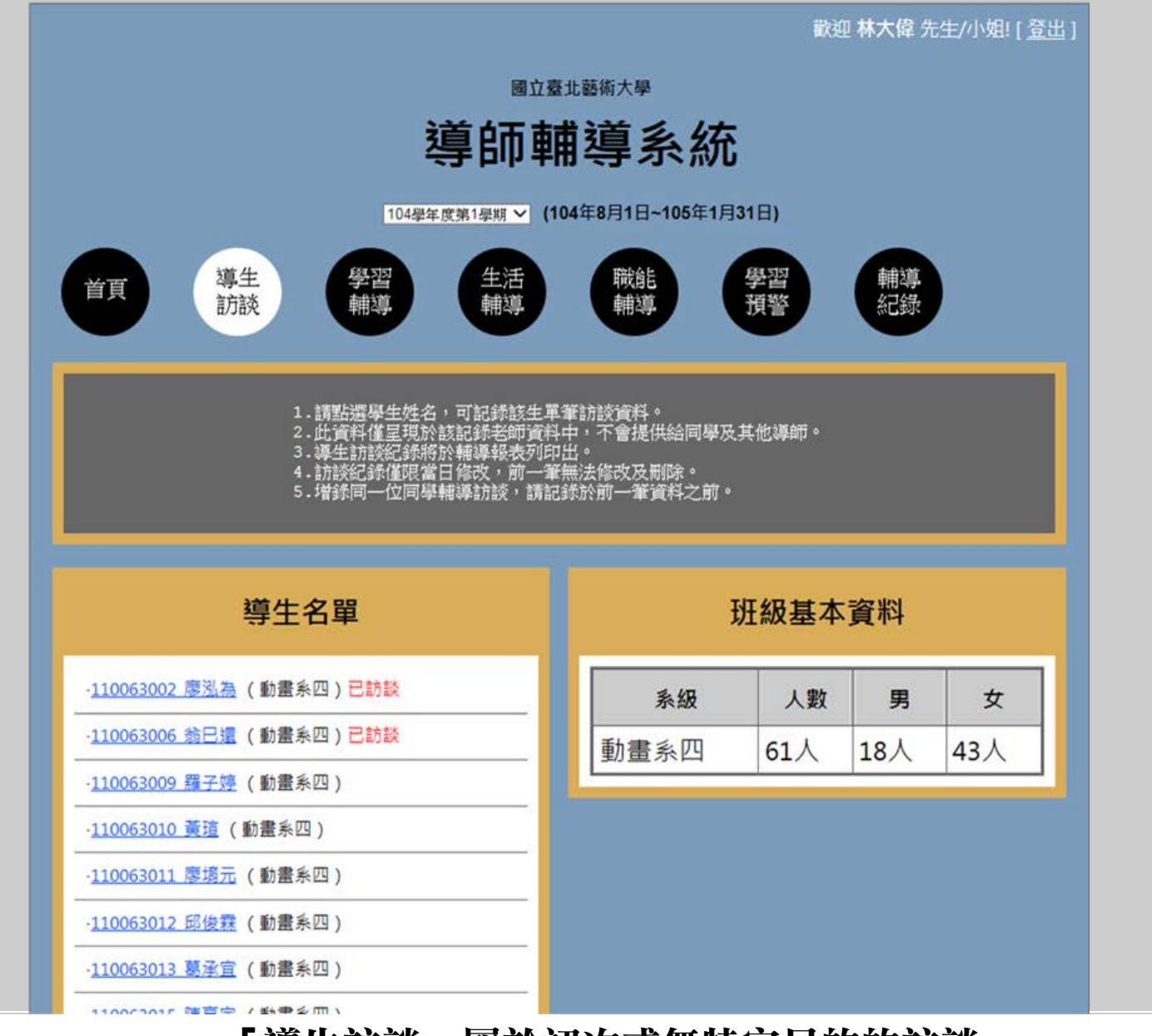

「導生訪談」屬於初次或無特定目的的訪談

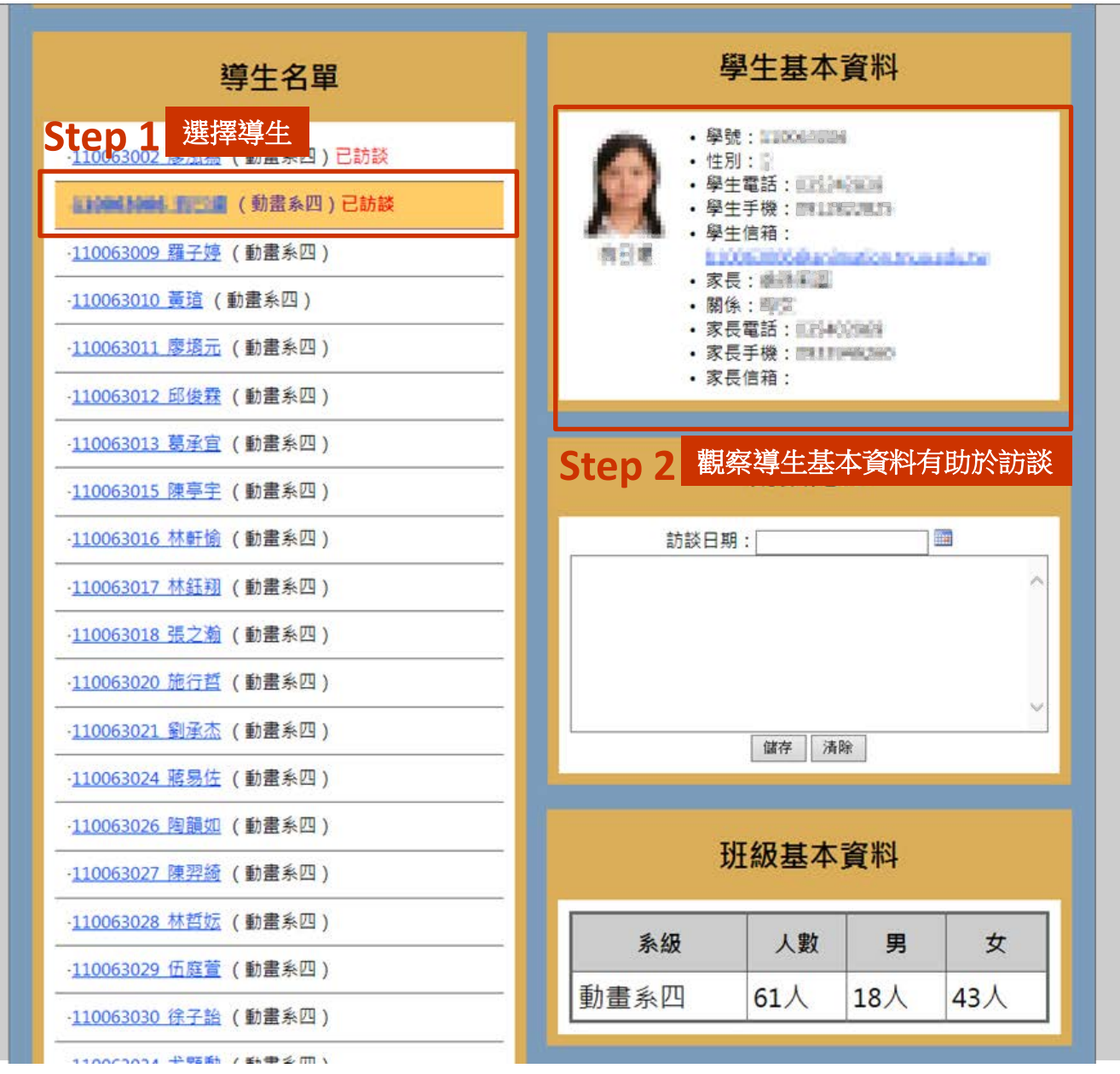

### 從導生名單中選擇導生

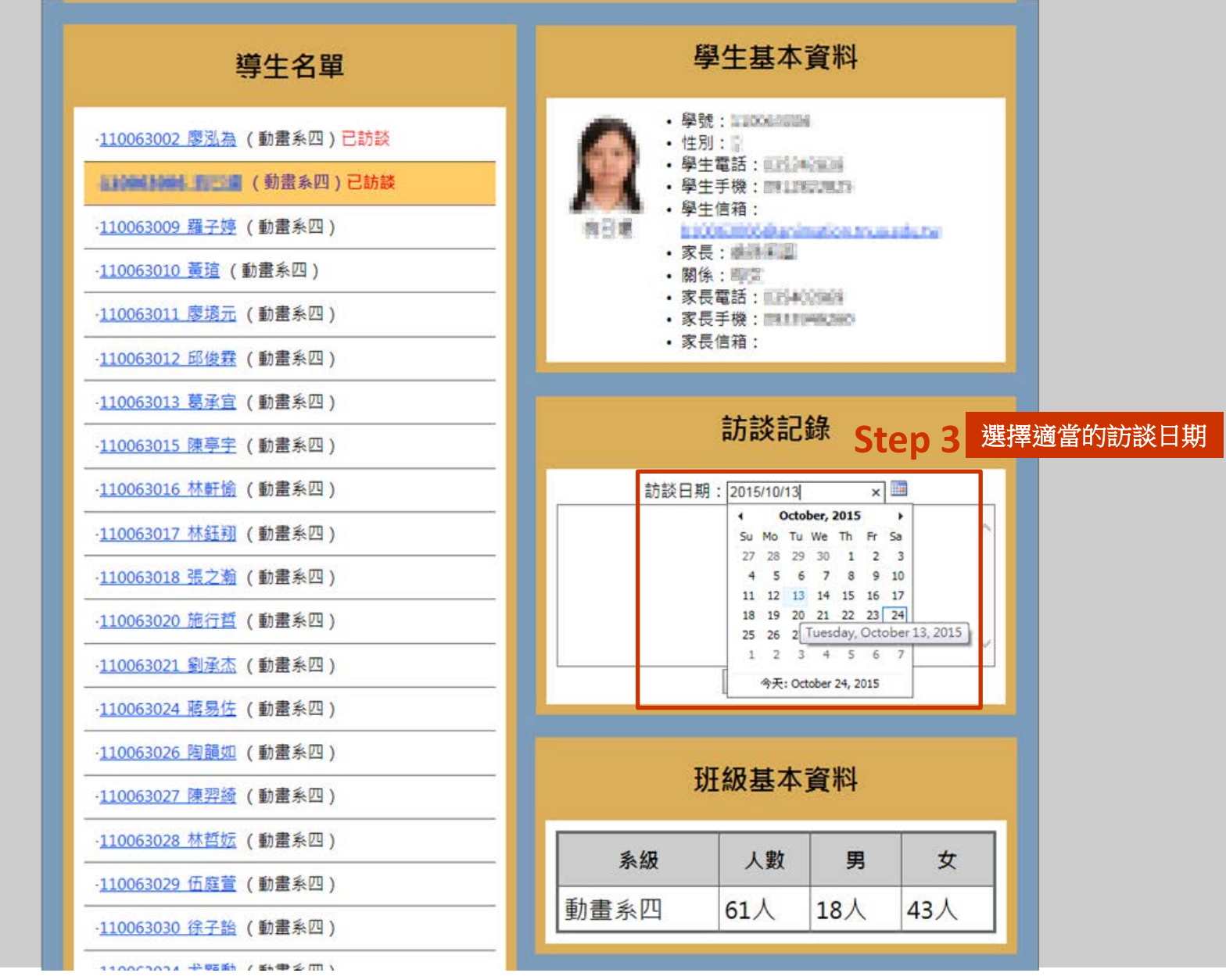

訪談日期可以回溯

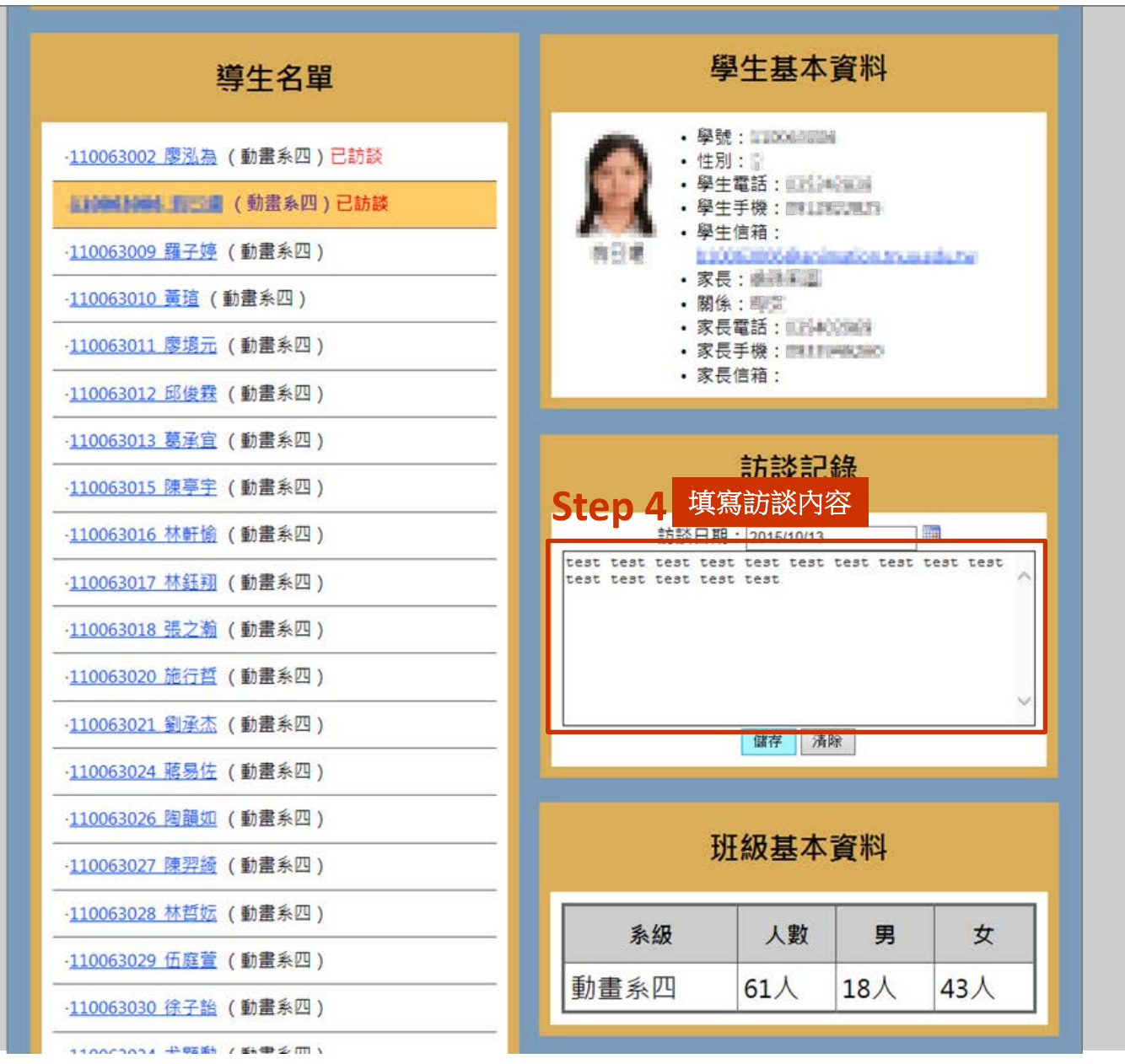

### 訪談內容可以隨時修改或刪除

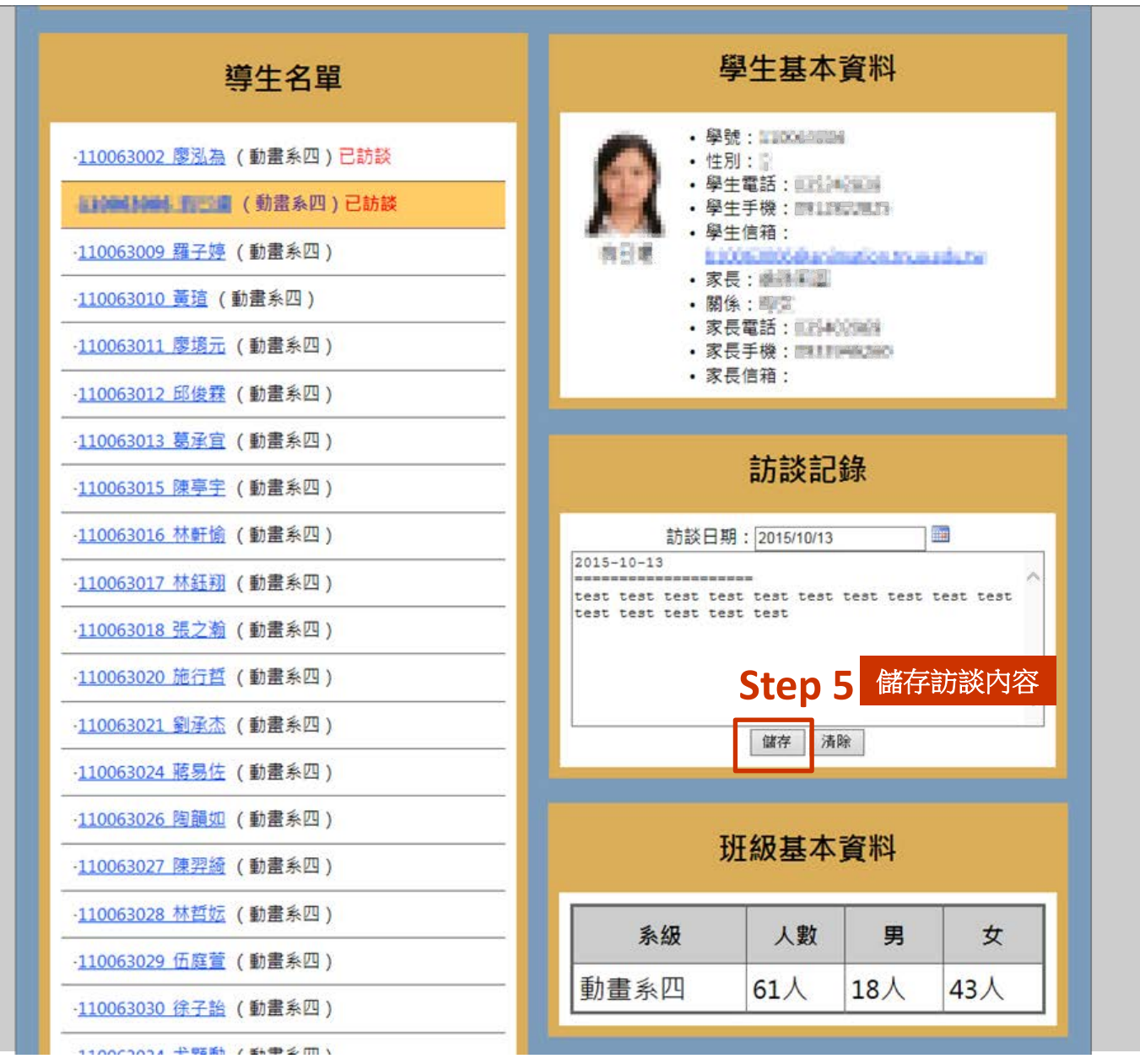

訪談內容儲存之後將會冠上已經事先選定的日期

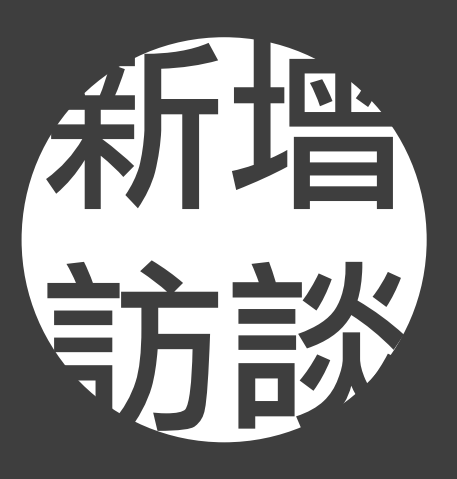

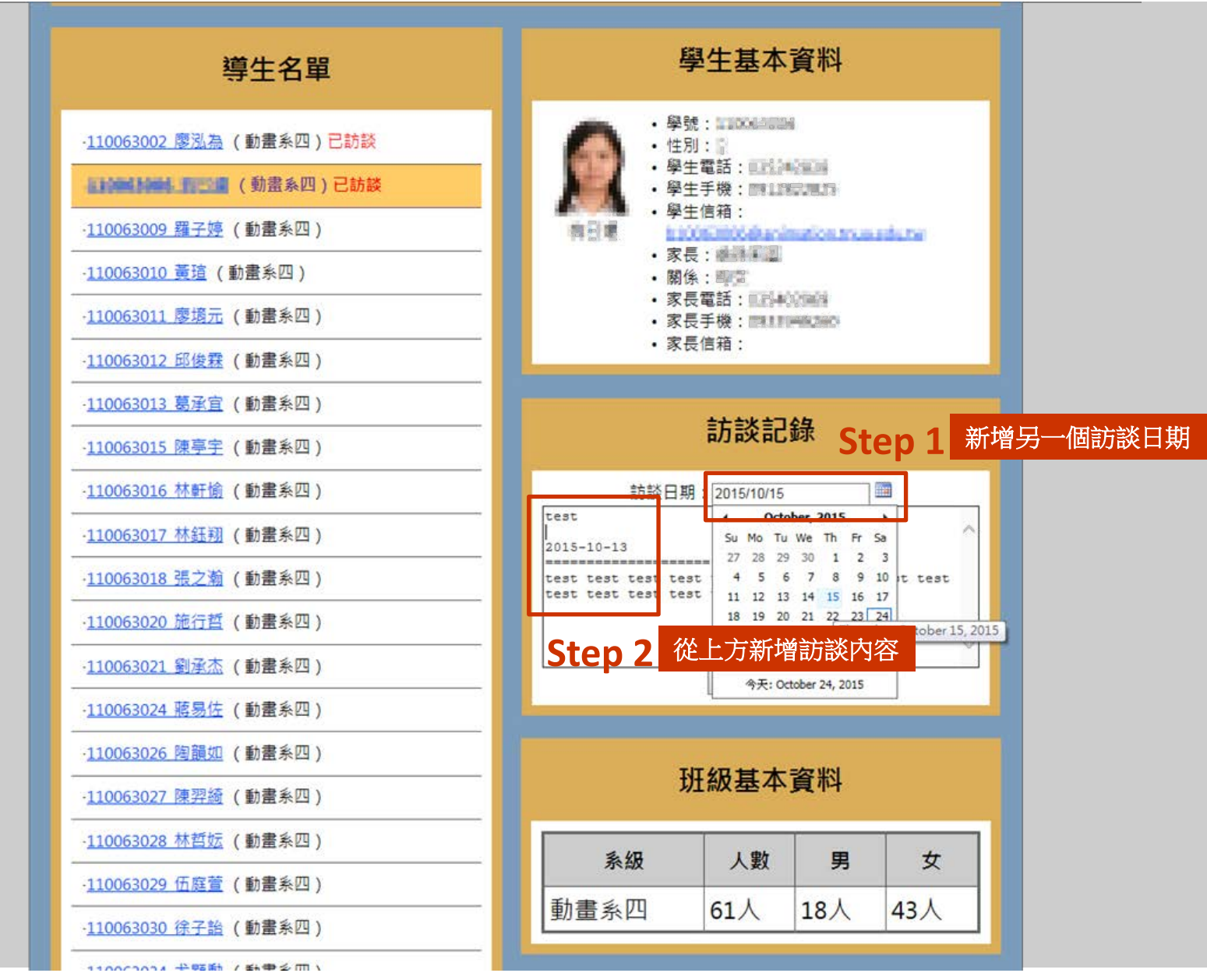

訪談記錄可以隨意新增

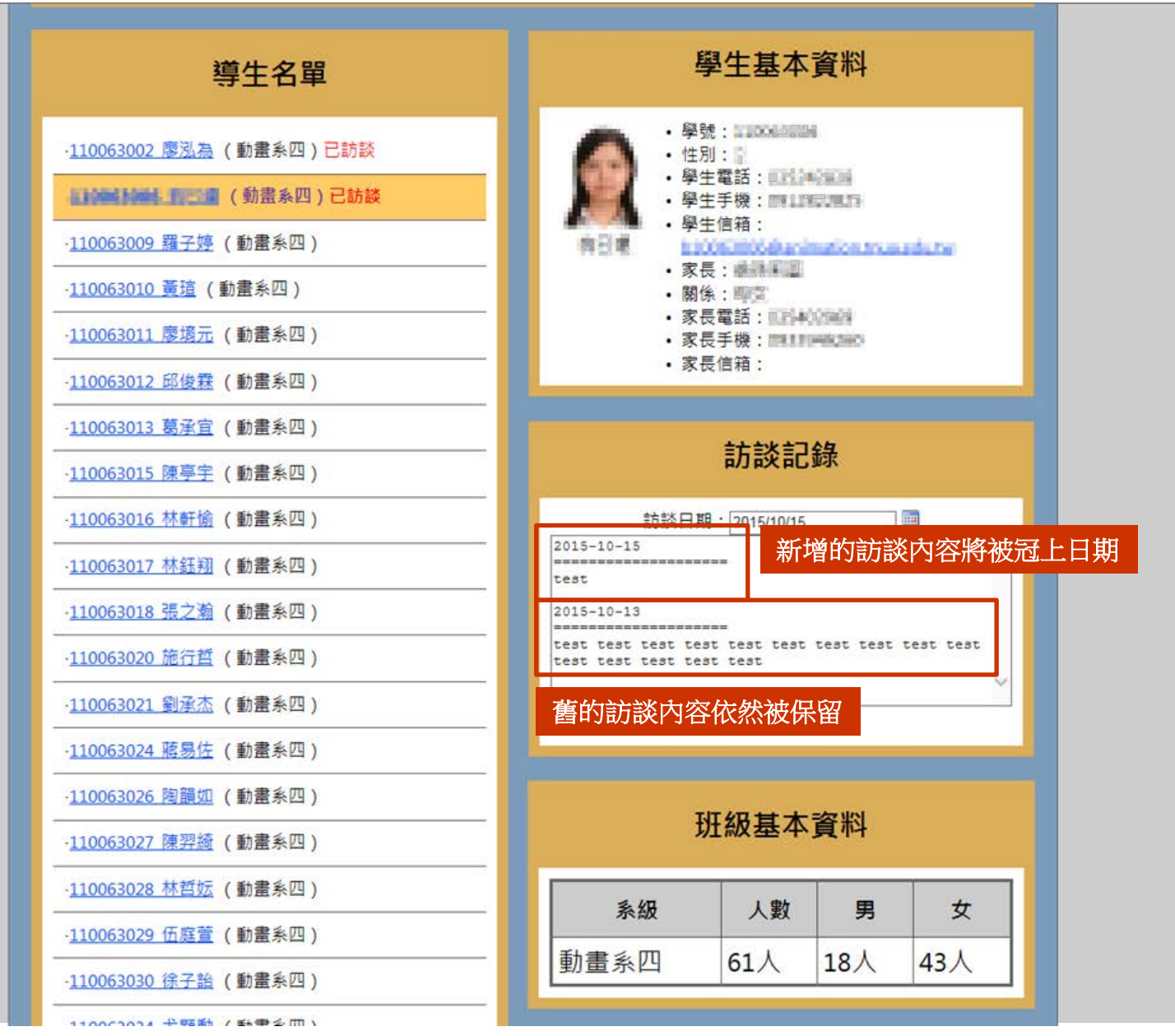

所有訪談記錄都會被保留

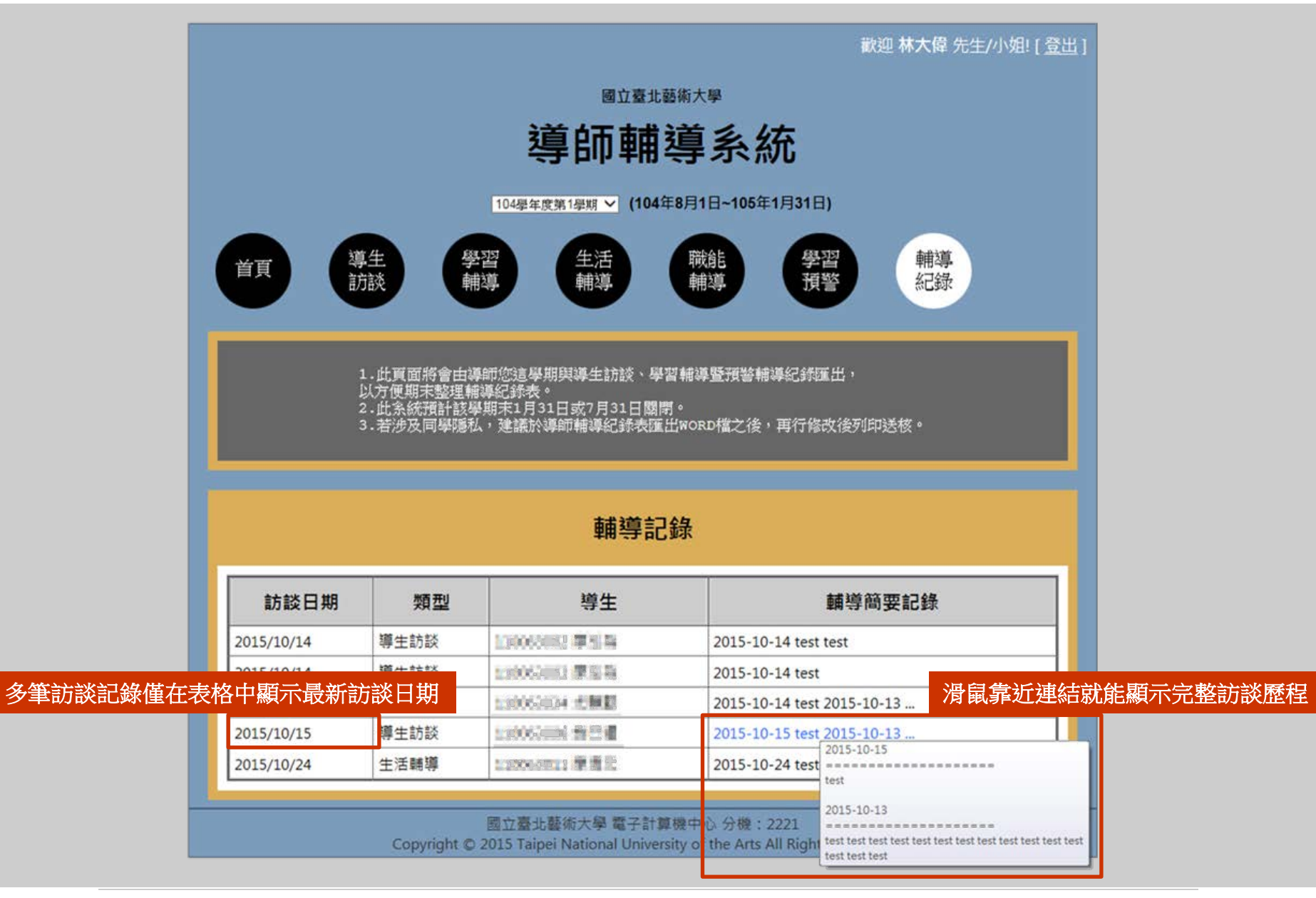

同一位導生的訪談歷程將被彙整於「輔導記錄」的單筆記錄之中

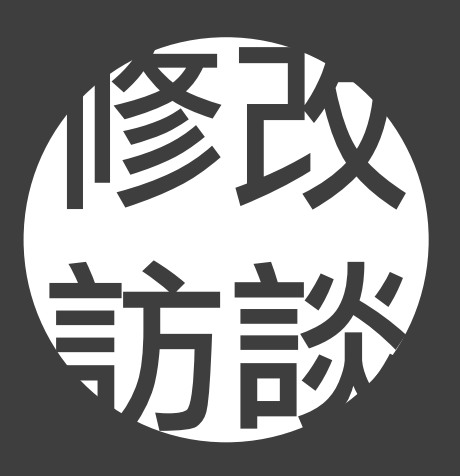

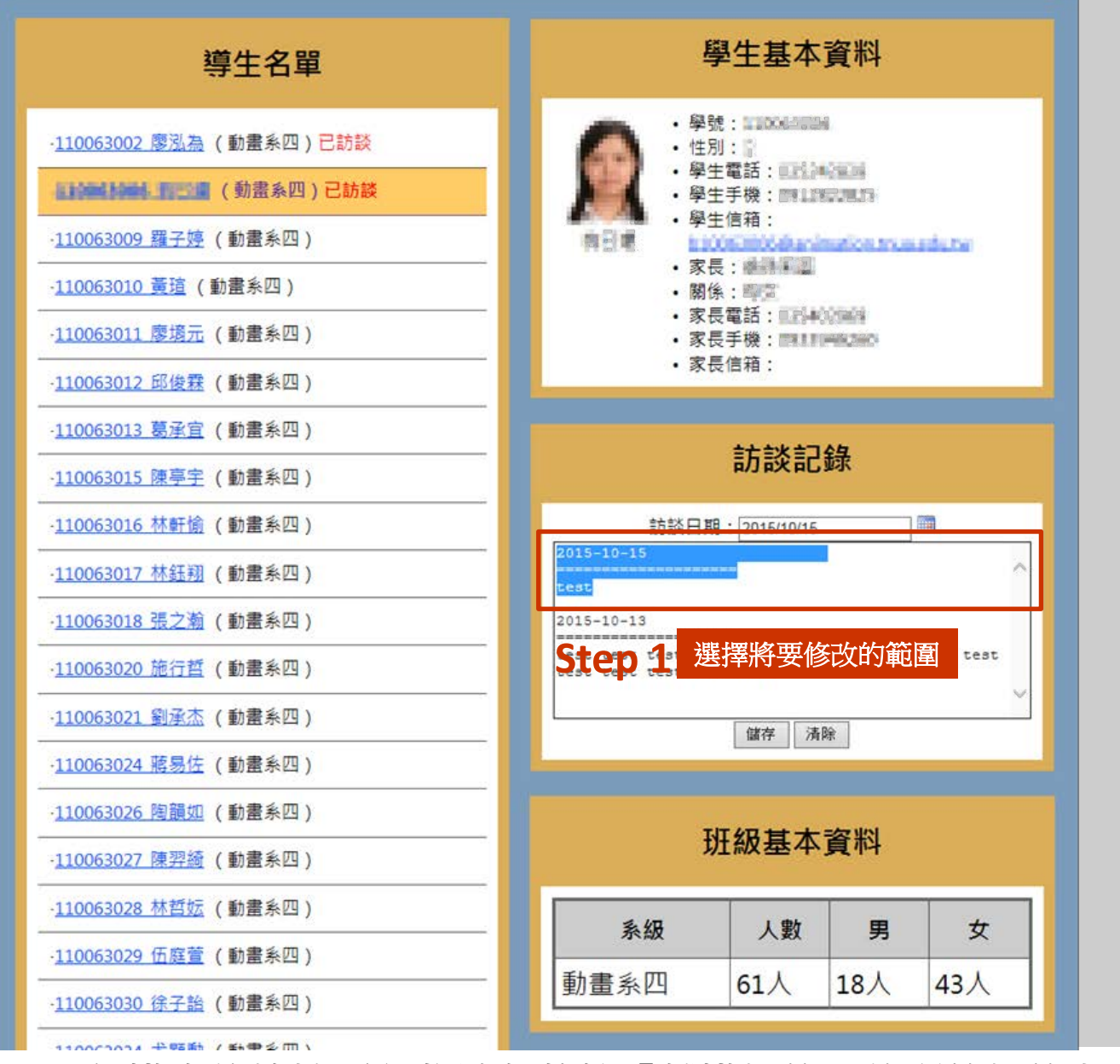

同一位導生的訪談歷程將被彙整於「輔導記錄」的單筆記錄之中

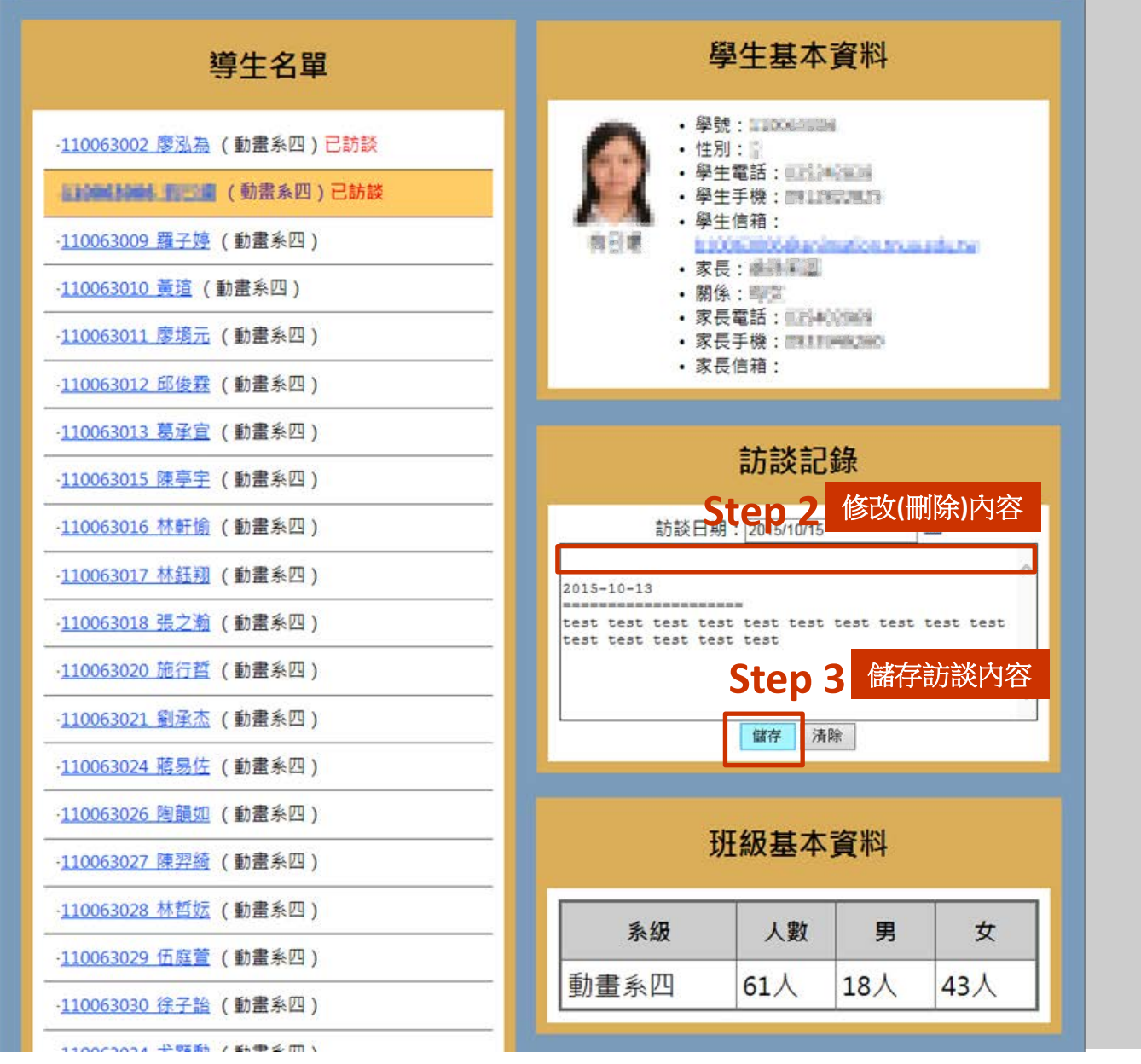

同一位導生的訪談歷程將被彙整於「輔導記錄」的單筆記錄之中

國立臺北藝術大學 電子計算機中心 分機: 2221 Copyright @ 2015 Taipei National University of the Arts All Rights Reserved 同一位導生的訪談歷程將被彙整於「輔導記錄」的單筆記錄之中

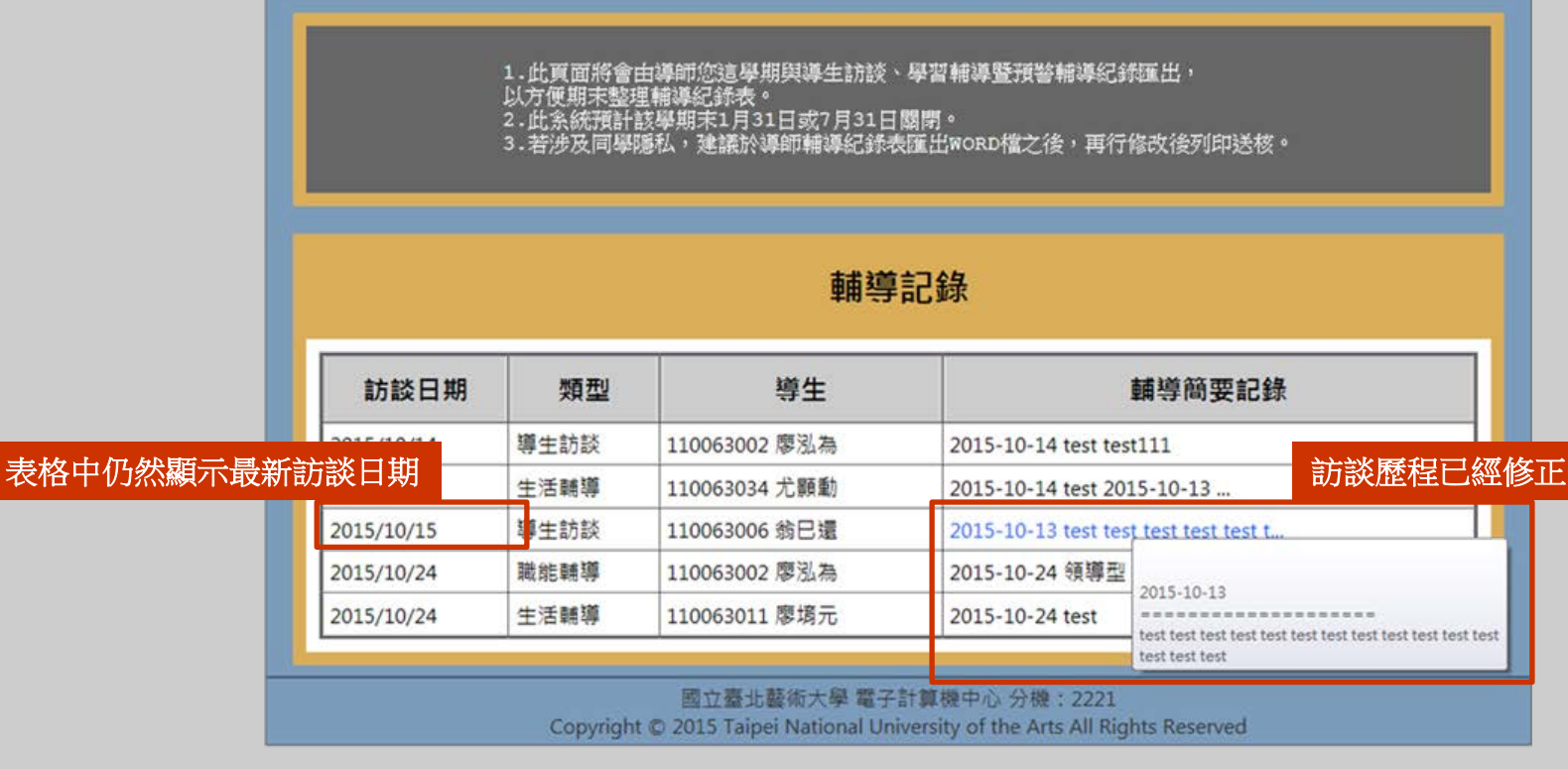

導生

首頁

學習 生活 職能<br>輔導 學習<br>預警

導師輔導系統 104學年度第1學期 > (104年8月1日~105年1月31日)

國立臺北藝術大學

歡迎林大偉先生/小姐![登出]

輔導

紀錄

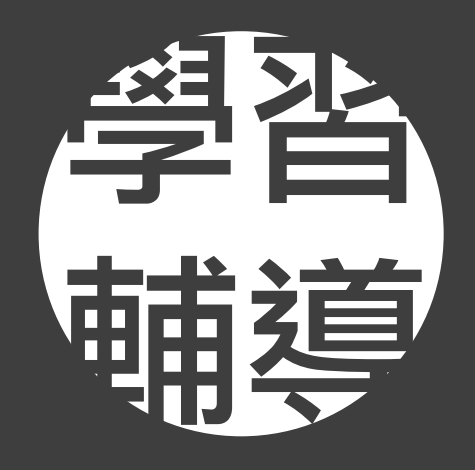

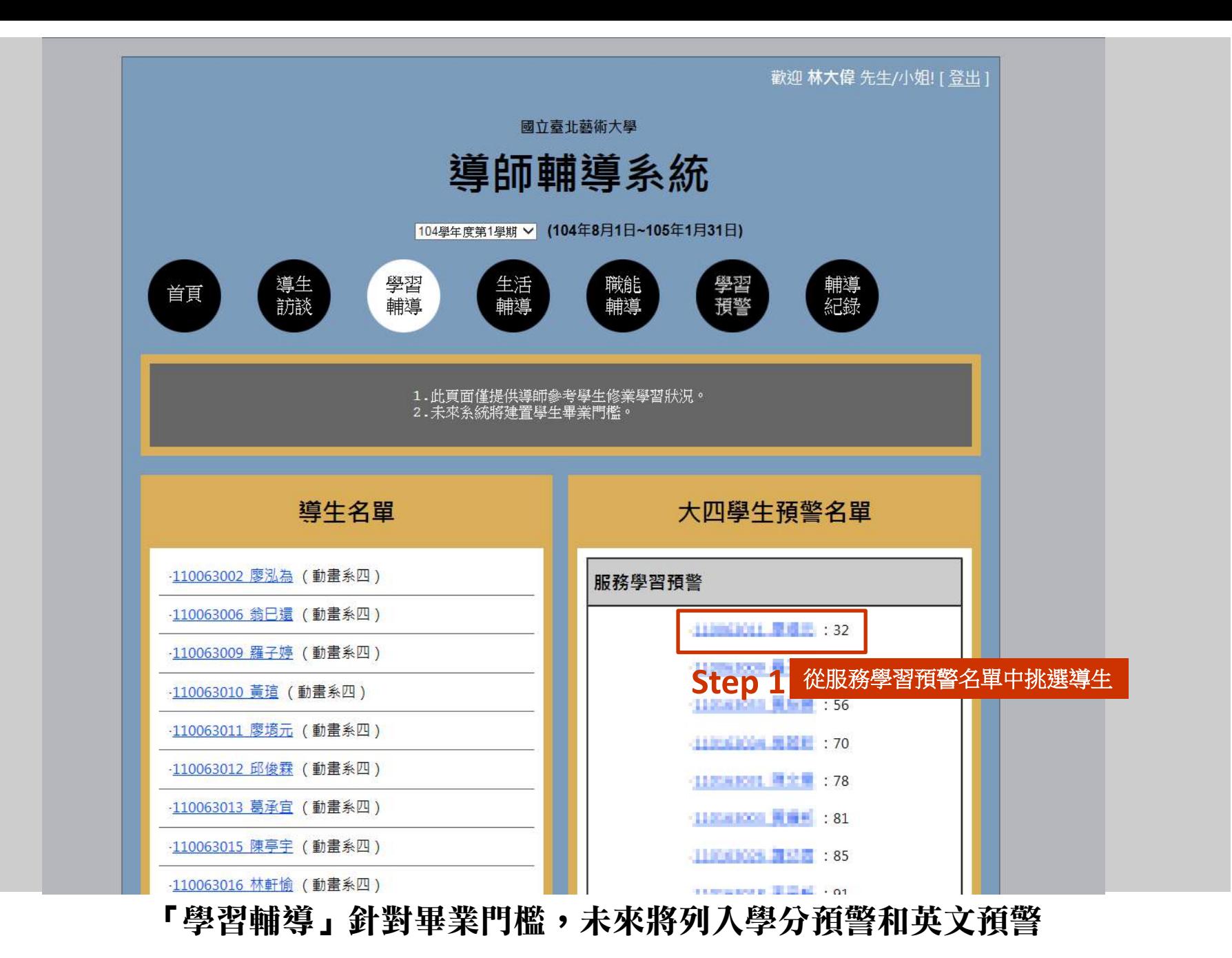

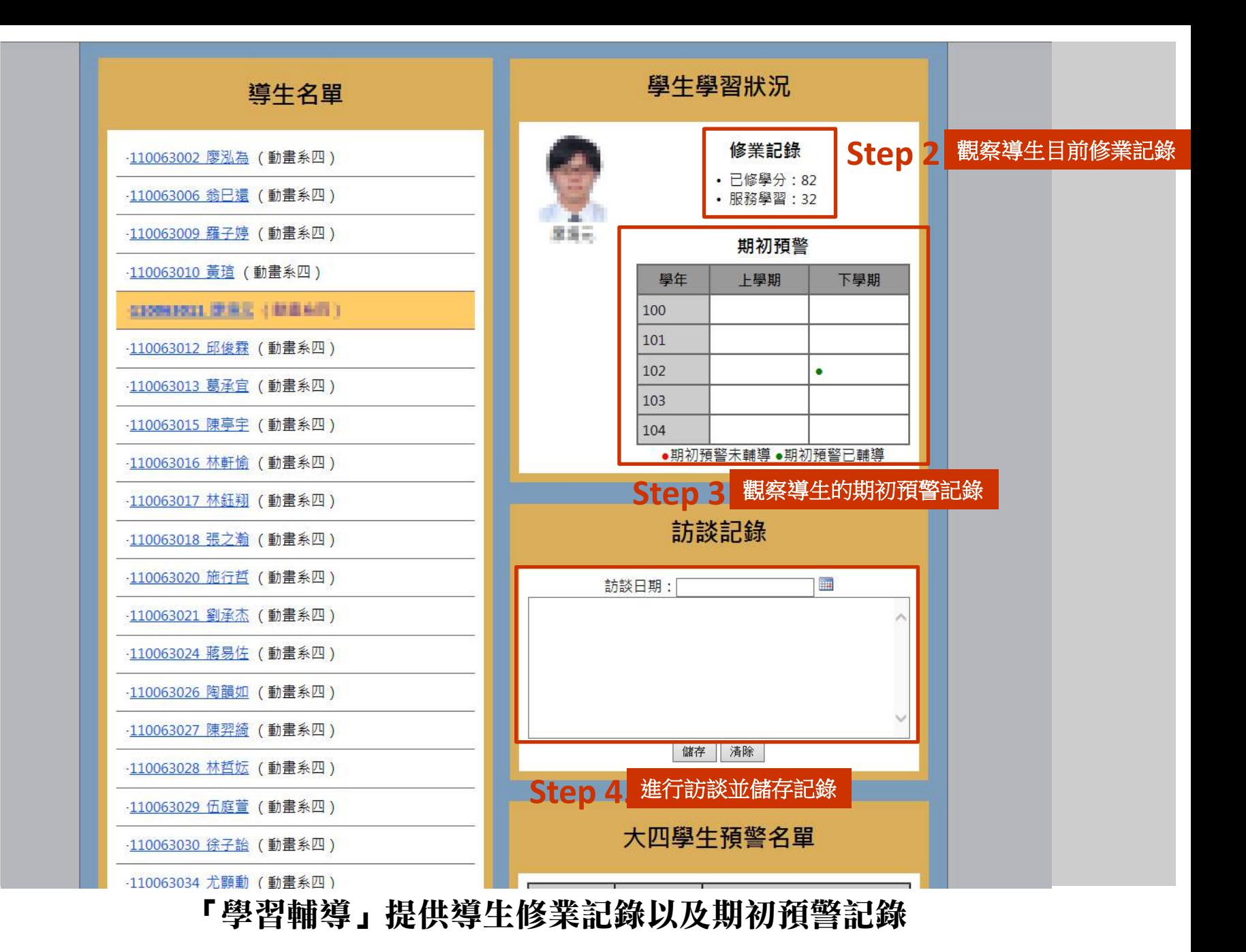

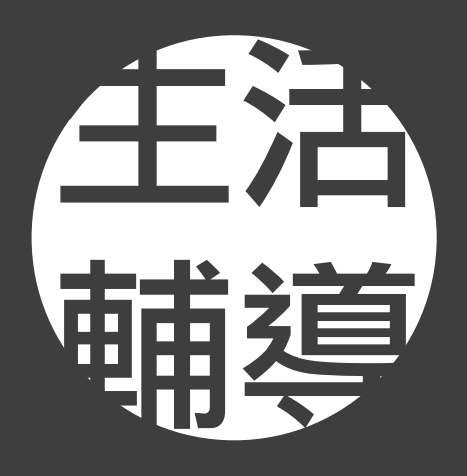

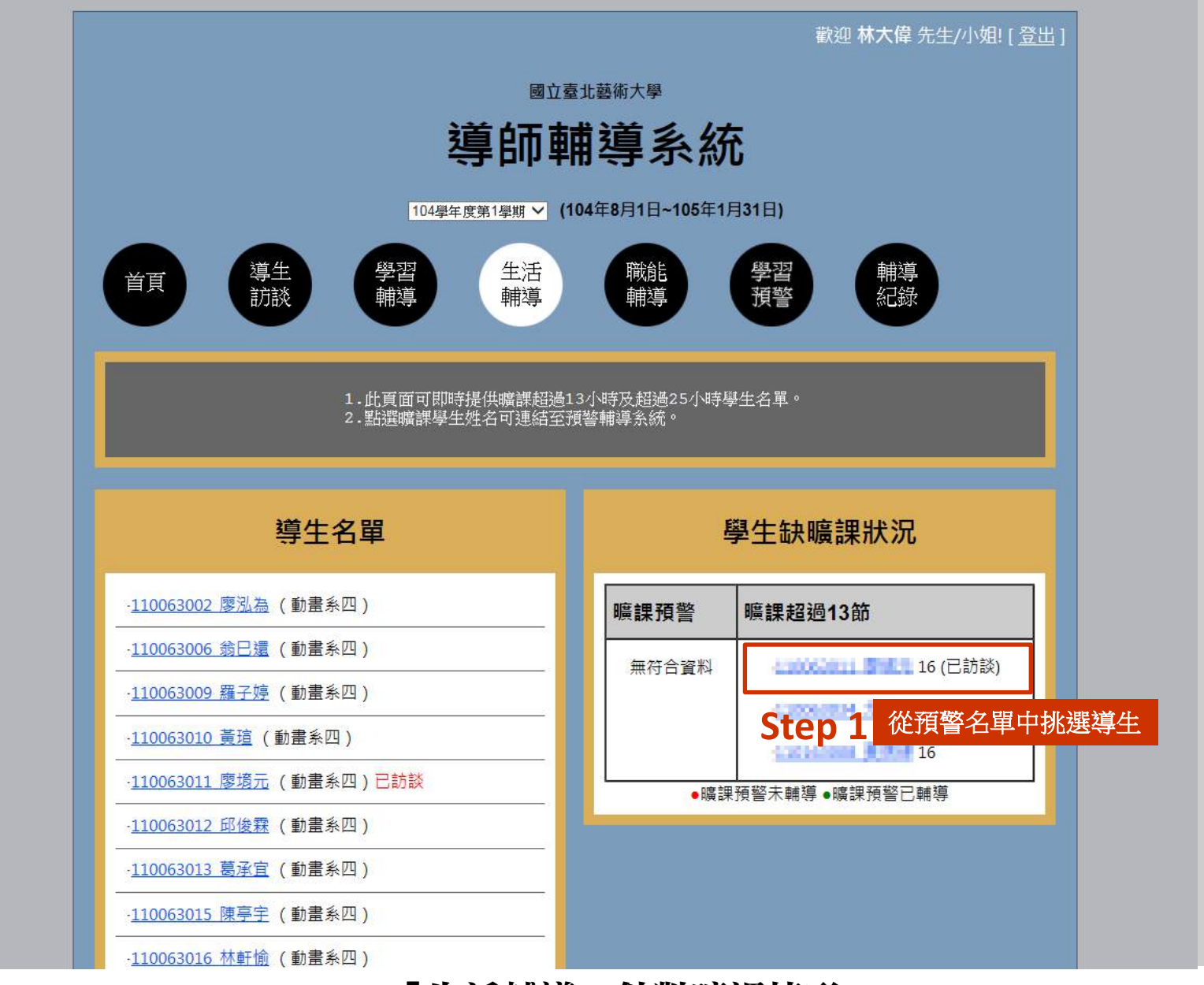

「生活輔導」針對曠課情形

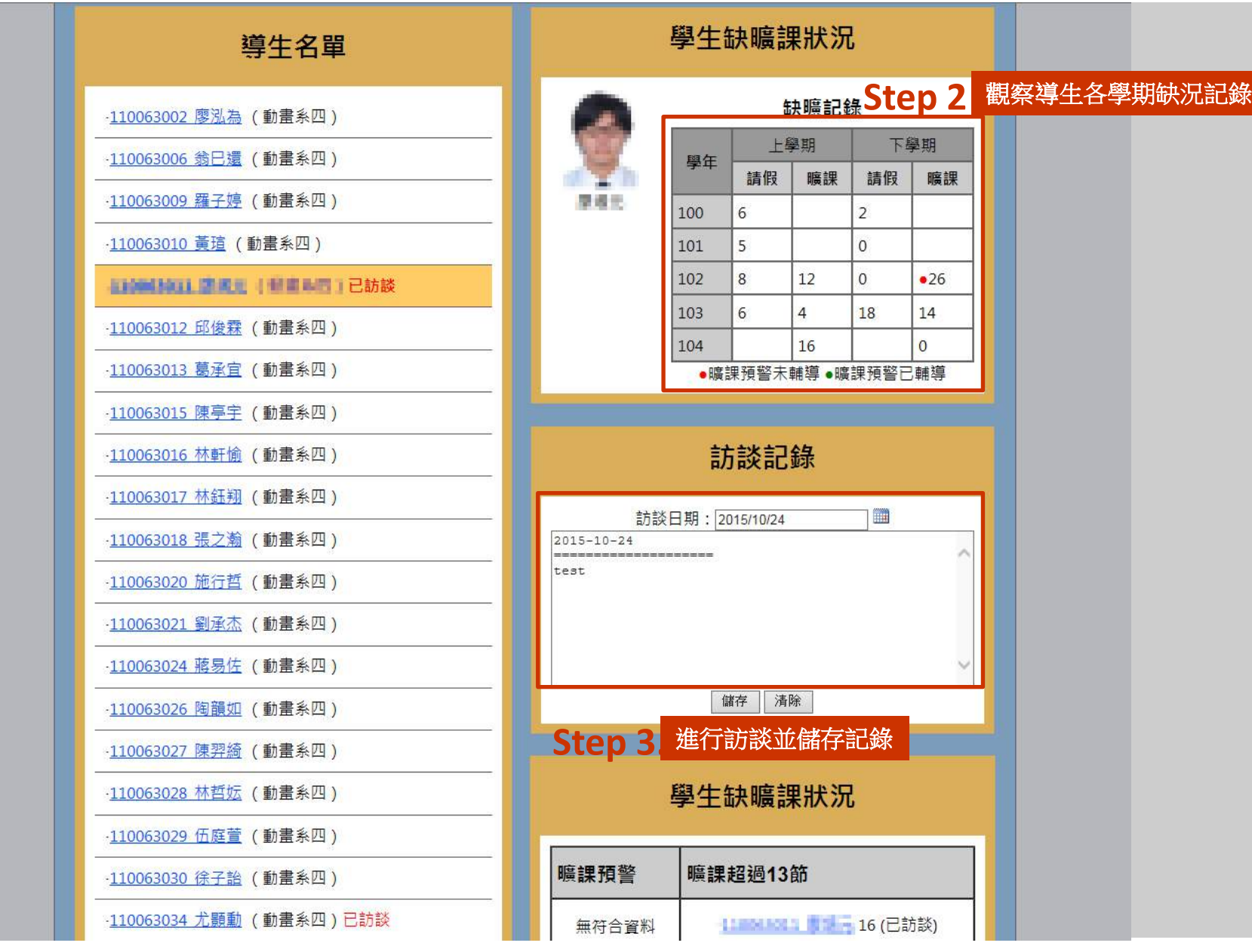

「生活輔導」不僅提供曠課記錄也提供請假記錄

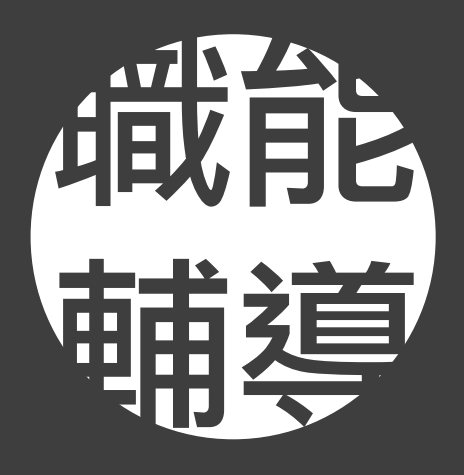

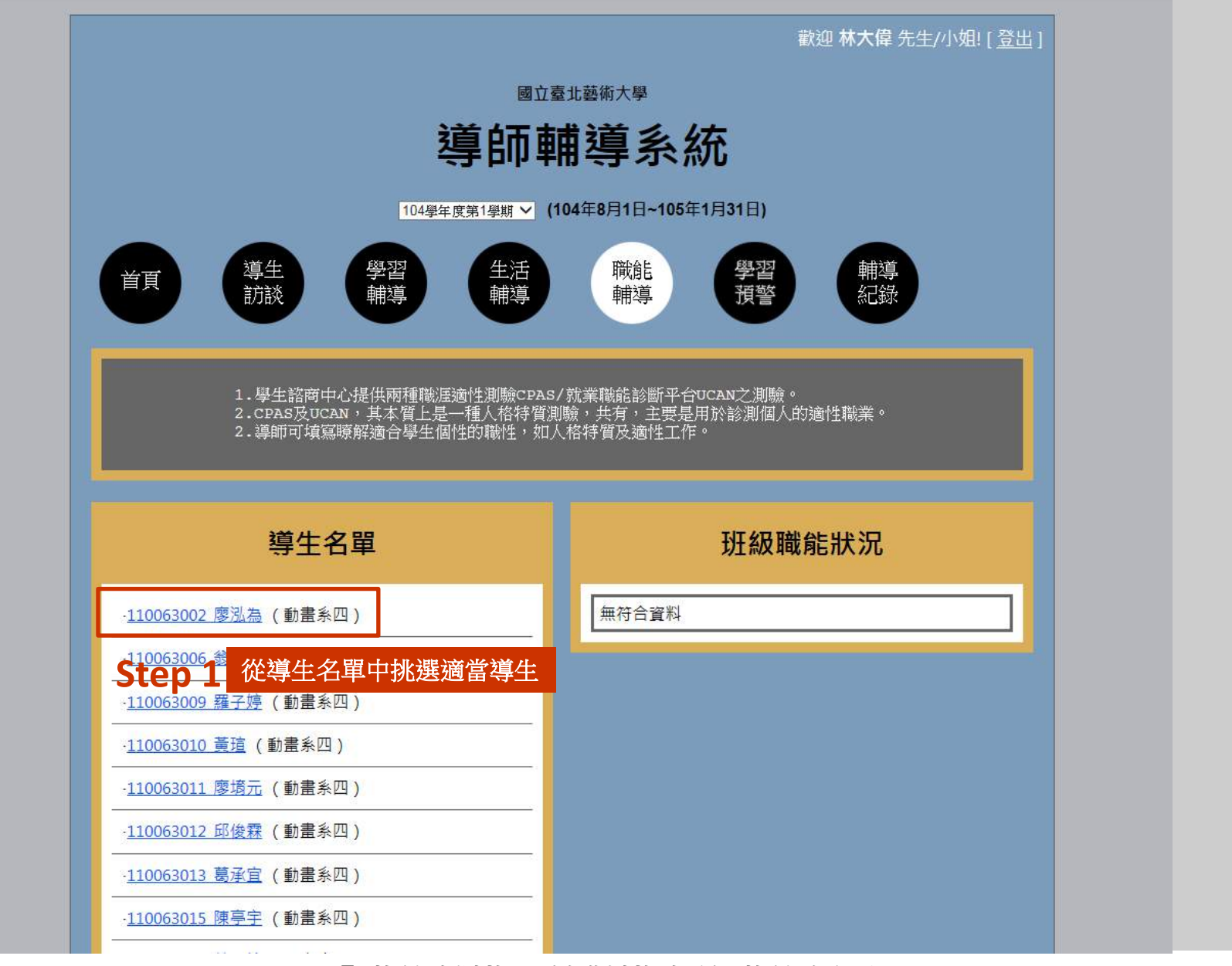

# 「職能輔導」針對導生的職能類型

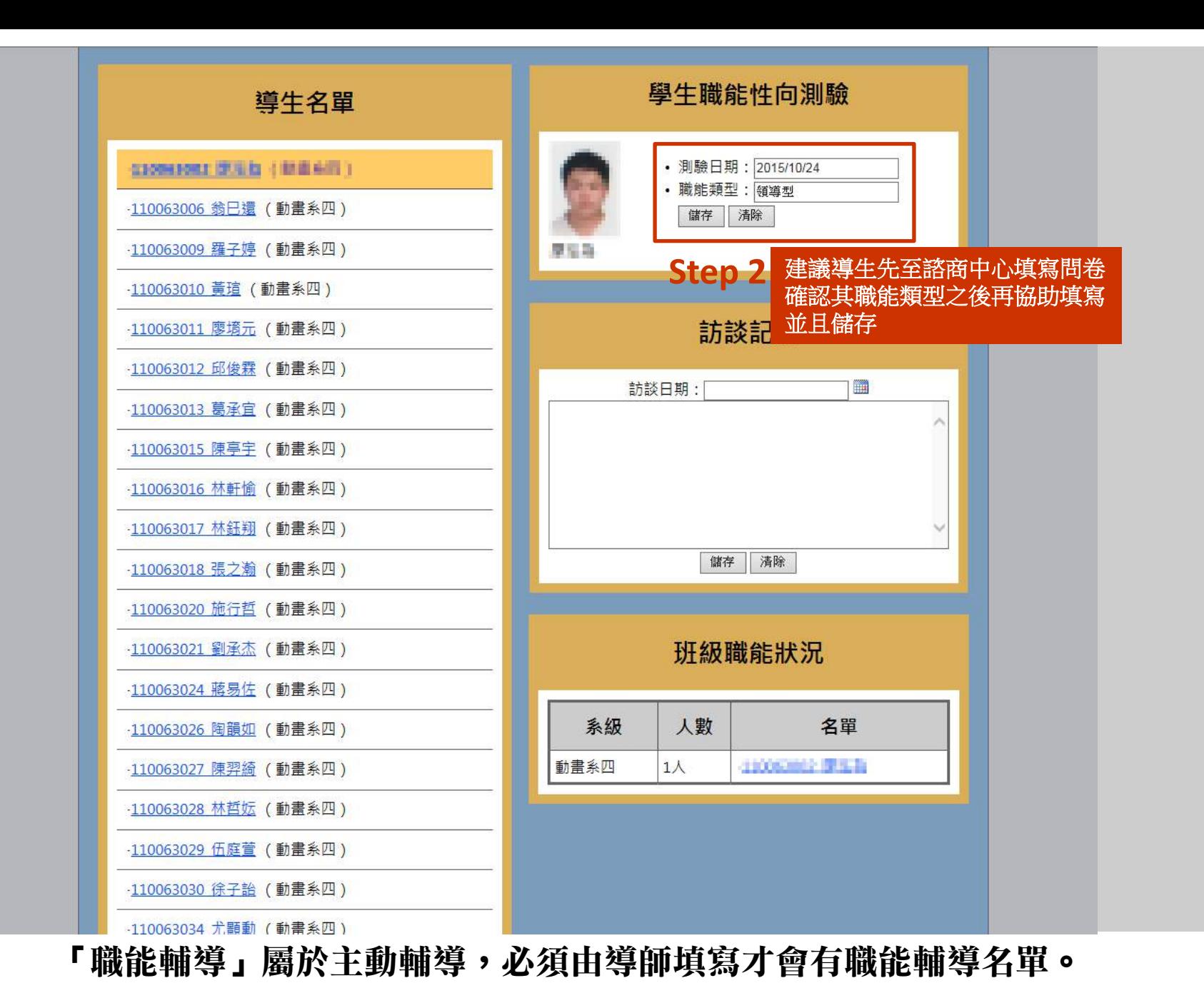

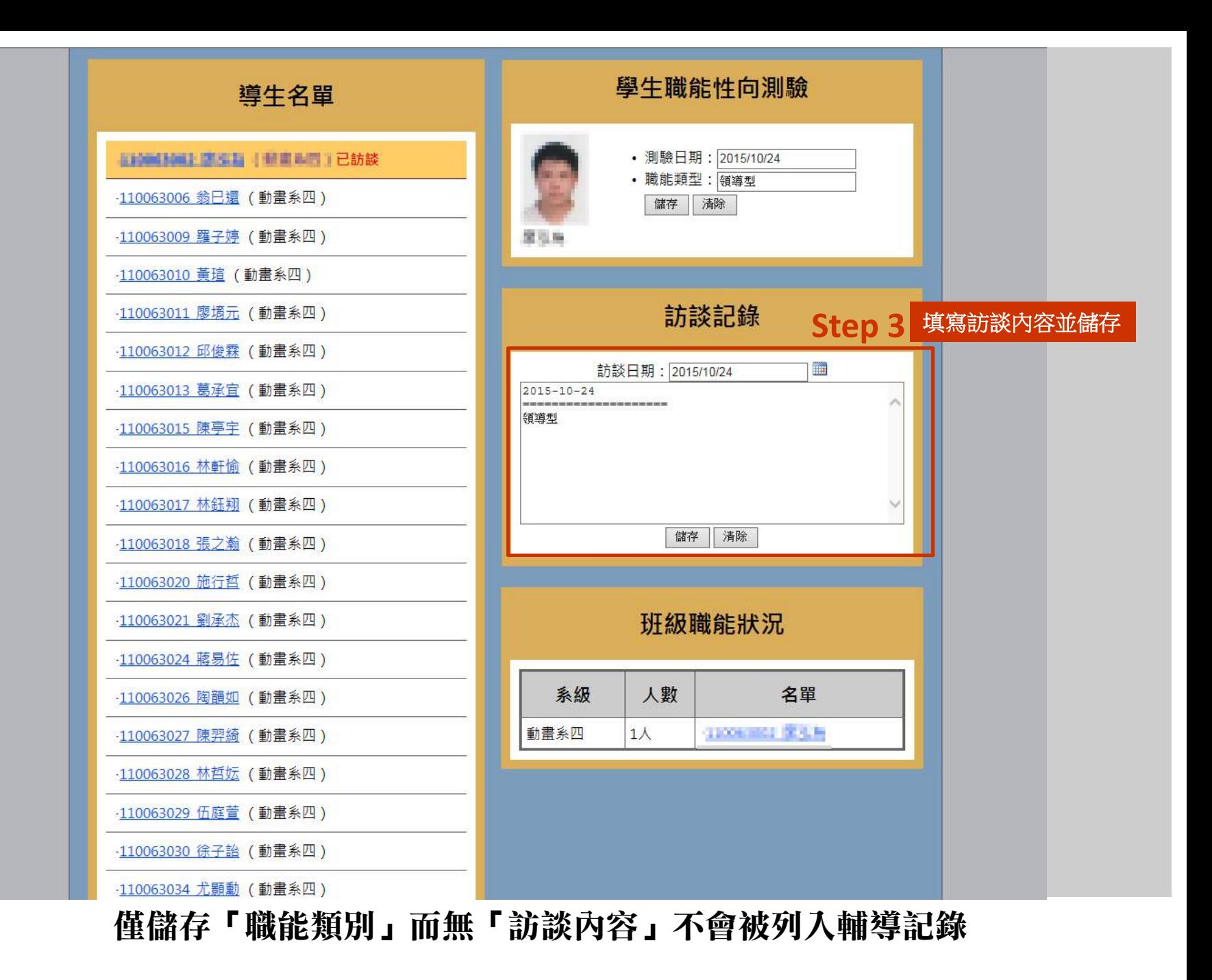

# 「職能輔導」務必填寫訪談內容才會被記錄於「輔導記錄」之中

國立嘉业藝術大學 電子計算機由心 分機・2221

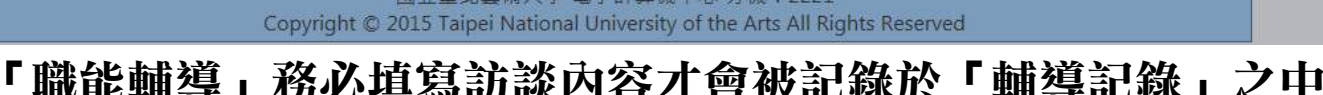

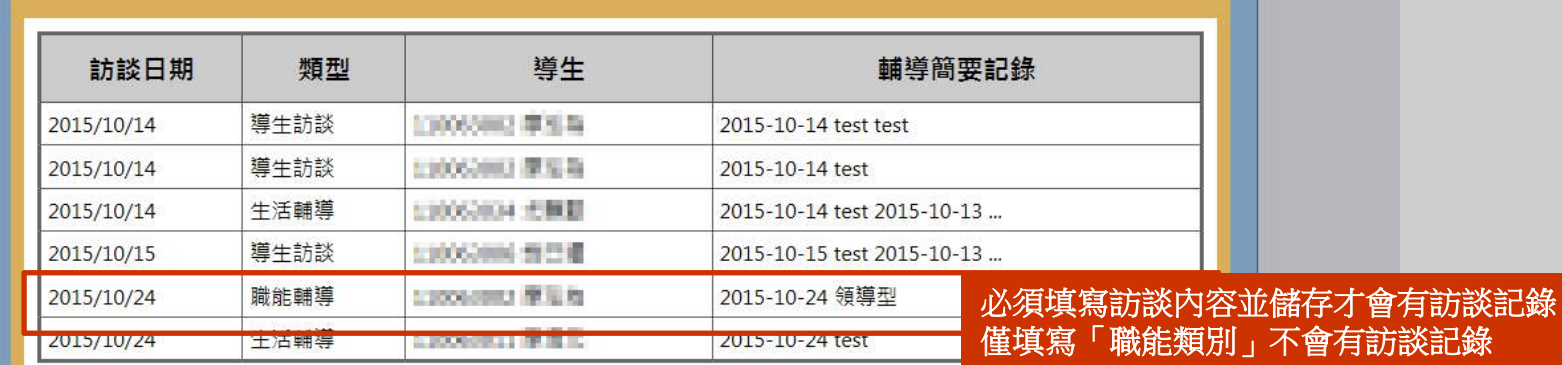

#### 輔導記錄

學習<br>預警 輔導<br>紀錄

1.此頁面將會由導師您這學期與導生訪談、學習輔導暨預警輔導紀錄匯出,<br>以方便期末整理輔導紀錄表。<br>2.此系統預計該學期末1月31日或7月31日關閉。<br>3.若涉及同學隱私,建議於導師輔導紀錄表匯出WORD檔之後,再行修改後列印送核。

學習 訪談

導生

首頁

生活<br>輔導

職能<br>輔導

國立臺北藝術大學

導師輔導系統

104學年度第1學期 > (104年8月1日~105年1月31日)

歡迎林大偉先生/小姐! [登出]

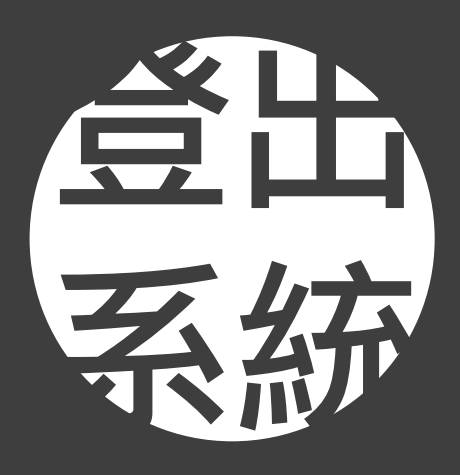

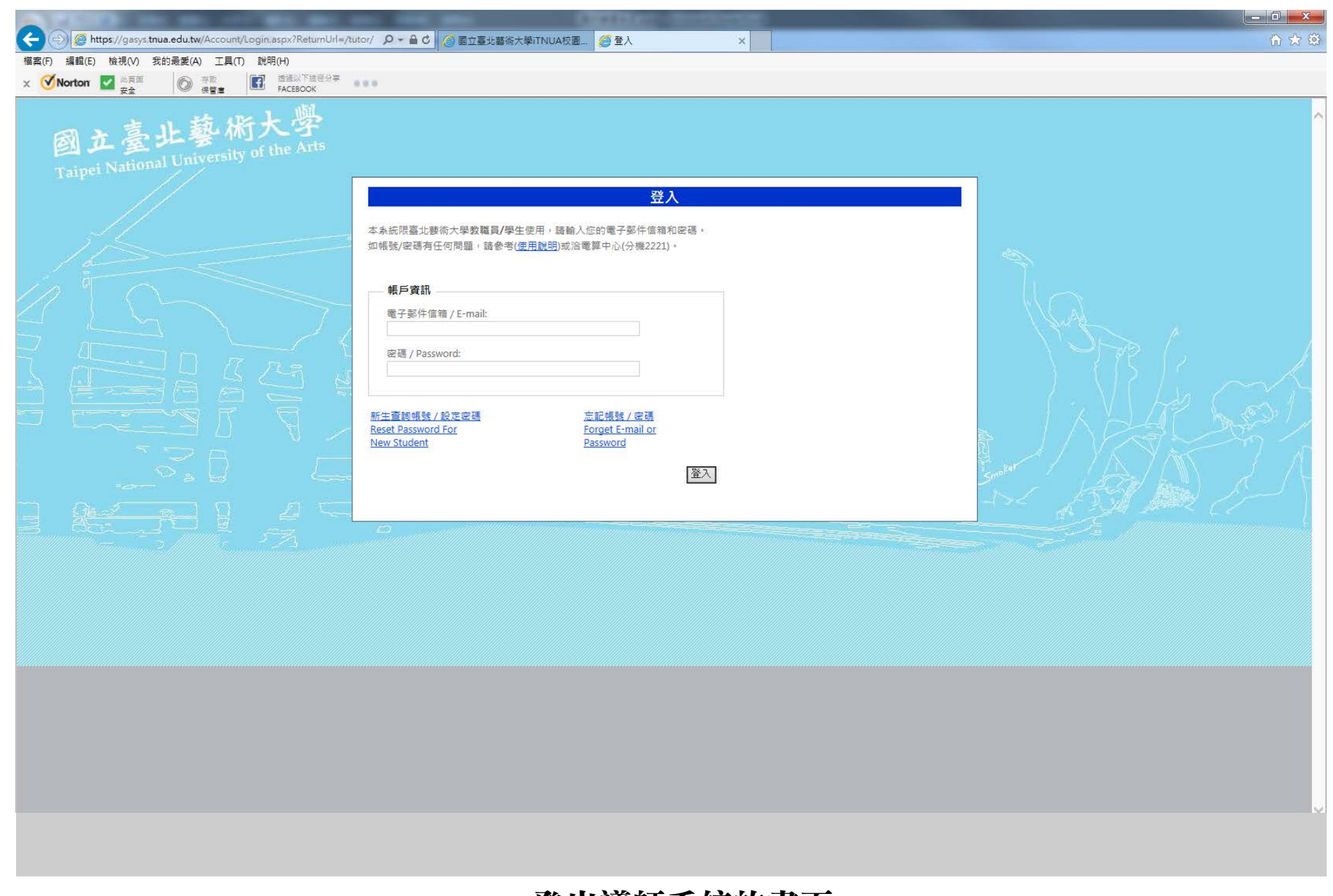

### 登出導師系統的畫面